# **Dedupe.io web API documentation** *Release 1.0*

**DataMade**

**May 26, 2020**

# **Contents**

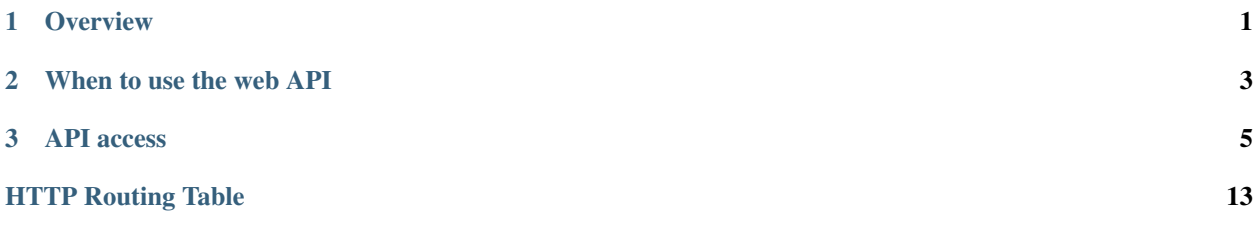

# CHAPTER 1

**Overview** 

<span id="page-4-0"></span>Dedupe.io is a a software as a service platform for quickly and accurately identifying clusters of similar records across one or more files or databases.

# CHAPTER 2

# When to use the web API

<span id="page-6-0"></span>Once you have completed the de-duping process for a project, you can continue to incrementally check, match and add to it via API calls.

By posting a chunk of data to the API (described in the match endpoint), Dedupe.io can compare it to your dataset and return one or more potential matches. In the case where more than one result is returned, you can optionally tell Dedupe.io which one is correct and it will update the training for your dataset based on it (described in the train endpoint).

# CHAPTER 3

# API access

<span id="page-8-0"></span>API access is available for Dedupe.io Subscription accounts. For more information, see our [pricing page.](https://dedupe.io/pricing/)

Your API key can be found on the [My Account page.](https://app.dedupe.io/my-account/)

Your Project ID and example API calls can be found on the Settings page for your project.

All methods are accessed via: https://app.dedupe.io/api/v1/ENDPOINT

# <span id="page-8-1"></span>**3.1 projects/**

#### <span id="page-8-2"></span>**POST /api/v1/projects/**

Get a list of Dedupe.io projects associated with an account.

## Query Parameters

- **api\_key** user API key
- **order\_by** field to sort on. Supports name and date\_added. Defaults to date\_added.
- **descending** true or false. If true, sorts descending, otherwise sorts ascending.

## Example request:

```
POST /api/v1/projects/ HTTP/1.1
Host: app.dedupe.io
Accept: application/json, text/javascript
{
  "api_key": "50b400ed-cc7f-4bbb-b16f-13dbdc022e91",
  "order_by": "date_added",
  "descending": "true"
}
```
## Example response:

```
HTTP/1.1 200 OK
Vary: Accept
Content-Type: text/javascript
{
 "status": "ok",
  "projects": [
    {
      "id": "2ce57916-1d34-4ad5-bddb-f043ef701e45",
      "name": "Early Childhood Deduplication",
      "description": "",
      "date_added": "2020-01-09T19:11:48.656659+00:00",
      "date_updated": null,
      "datasets": [
        {
          "id": "db387e58-18b1-4663-b0b1-70f21cf9ad4f",
          "name": "Early Childhood Programs",
          "status": "canonical",
          "record_count": 3337,
          "entity_count": 1234,
          "review_count": 108,
          "description": "",
          "processing": false,
          "date_added": "2020-01-09T19:11:48.656659+00:00",
          "date_updated": "2020-01-09T19:18:54.001089+00:00",
          "field_mapping": {
            "abs_phone": [
              "phone"
            \vert,
            "abs_address": [
              "address",
              "zip"
            \frac{1}{2},
            "abs_site_name": [
              "site_name"
            ]
          },
          "status_info": {
            "step": 5,
            "machine_name": "canonical",
            "human_name": "Dataset is de-duped",
            "next_step_name": "Dataset is de-duped!",
            "next_step_url": "/entity-browser/?project_id=db387e58-18b1-4663-b0b1-
˓→70f21cf9ad4f",
            "next_step": null
          }
        },
        {
          "id": "05458c7d-a639-4532-9933-fdf8b97c4e66",
          "name": "File 2",
          "status": "model defined",
          "record_count": 800,
          "entity_count": null,
          "review_count": null,
          "description": "",
          "processing": false,
          "date_added": "2020-01-09T19:39:25.134078+00:00",
          "date_updated": "2020-01-09T19:40:38.591402+00:00",
```

```
"field_mapping": {
            "abs_phone": [
             "phone"
            \cdot"abs_address": [
             "address",
             "zip"
            \frac{1}{2}"abs_site_name": [
             "site_name"
            ]
          },
          "status_info": {
            "step": 1,
            "machine_name": "model defined",
            "human_name": "Model defined",
            "next_step_name": "Train model",
            "next_step_url": "/train-model/?dataset_id=05458c7d-a639-4532-9933-
˓→fdf8b97c4e66",
            "next_step": 2
          }
       }
     ]
   },
   {
     "id": "49e21187-f091-496e-8b99-e92c24d4d332",
     "name": "Restaurant matching",
     "description": "Merge restaurant lists",
     "date_added": "2017-10-09T19:24:43.491660+00:00",
     "date_updated": null,
      "datasets": [
       {
         "id": "2cdf3d1d-ad2d-4f56-9cba-caf22d3e5b78",
         "name": "Restaurants 2",
         "status": "linked",
         "record_count": 752,
          "entity_count": 779,
          "review_count": 23,
          "description": "A second list of restaurants",
          "processing": false,
          "date_added": "2017-10-09T19:25:36.670140+00:00",
          "date_updated": "2017-10-09T19:29:58.523173+00:00",
          "field_mapping": {
            "abs_city": [
             "city_2"
            \frac{1}{2},
            "abs_name": [
             "name_2"
            \frac{1}{2},
            "abs_address": [
             "address_2"
            ],
            "abs_cuisine": [
             "cuisine_2"
            ]
          },
          "status_info": {
            "step": 4,
```

```
"machine_name": "linked",
             "human_name": "Dataset is linked",
             "next step name": "Linked!",
             "next_step_url": "/entity-browser/?project_id=2cdf3d1d-ad2d-4f56-9cba-
\leftrightarrowcaf22d3e5b78",
            "next_step": null
          }
        },
        {
          "id": "cb4b2c5d-8485-4395-9783-4cb69edb9bfa",
          "name": "Restaurants 1",
          "status": "canonical",
          "record_count": 112,
          "entity_count": null,
          "review_count": null,
          "description": "Names, addresses and cuisines for a list of restaurants
\hookrightarrow",
          "processing": false,
          "date_added": "2017-10-09T19:24:43.491660+00:00",
          "date_updated": "2017-10-09T19:24:46.103786+00:00",
          "field_mapping": {
            "abs_city": [
              "city"
            \frac{1}{2},
            "abs_name": [
              "name"
            \frac{1}{\sqrt{2}}"abs_address": [
              "address"
            \frac{1}{2},
             "abs_cuisine": [
              "cuisine"
            ]
          },
          "status_info": {
            "step": 5,
            "machine_name": "canonical",
            "human_name": "Dataset is de-duped",
             "next_step_name": "Dataset is de-duped!",
             "next_step_url": "/entity-browser/?project_id=cb4b2c5d-8485-4395-9783-
˓→4cb69edb9bfa",
             "next_step": null
          }
        }
      ]
    }
 ]
}
```
## **3.2 match/**

## <span id="page-11-0"></span>**POST /api/v1/match/**

Send one record to check for matches against a Dedupe.io project.

This endpoint is currently only available for completed (de-duplicated) projects.

Query Parameters

- **api\_key** user API key
- **project\_id** identifier for project to match against
- **object** dictionary of field values for one record. This must match the fields you selected when setting up your project. All field names will be lower cased and with no spaces.
- **num\_results** number of results to return (default: 5)
- **threshold** minimum matching confidence score of results returned

## Example request:

```
POST /api/v1/match/ HTTP/1.1
Host: app.dedupe.io
Accept: application/json, text/javascript
{
  "api_key": "50b400ed-cc7f-4bbb-b16f-13dbdc022e91",
  "project_id": "ebfc2317-7050-4e89-992c-56bcab13f1a1",
  "object": {
    "site name": "Korean American Community Services",
    "address": "4300 North California Ave. 60618",
    "phone": "5838281"
  },
  "threshold": 0.8
}
```
## Example response:

```
HTTP/1.1 200 OK
Vary: Accept
Content-Type: text/javascript
{
  "matches": [
   {
      "confidence": "1.0",
      "processed_record": {
        "abs site name": "korean american community services",
       "abs_address": "4300 north california ave. 60618",
       "abs_phone": "5838281",
       "record_id": 92
      },
      "cluster_id": "f44df274-3055-4aae-b8d2-f3680df37b4c",
      "raw_record": {
        "site_name": " Korean American Community Services ",
        "zip": "60618",
        "record_id": 92,
        "source": "NAEYC_accreditation.csv",
        "address": "4300 North California Ave. ",
        "phone": "5838281",
        "fax": null
      }
    }
  ],
  "status": "ok"
}
```
The user will want to act based on the response of this API call in one of three ways.

- 1. none of the matches returned is correct investigate and potentially add new product to canonical dataset
- 2. one of the matches returned is correct the product should be associated with the proper ID
- 3. more than one of the matches returned is correct the canonical database is not canonical and products should be merged

## **3.3 add/**

### <span id="page-13-0"></span>**POST /api/v1/add/**

Send one record to add to a Dedupe.io project.

This endpoint is only available for completed (de-duplicated) projects.

#### Query Parameters

- **api\_key** user API key
- **project\_id** identifier for project to match against
- **object** dictionary of field values for one record. This must match the fields you selected when setting up your project. All field names will be lower cased and with no spaces.
- **cluster\_id** unique cluster id for the cluster to add the record to. If this is not provided, a new cluster will be created and the record will be added to it.

#### Example request:

```
POST /api/v1/add/ HTTP/1.1
Host: app.dedupe.io
Accept: application/json, text/javascript
{
  "api_key": "50b400ed-cc7f-4bbb-b16f-13dbdc022e91",
  "project_id": "ebfc2317-7050-4e89-992c-56bcab13f1a1",
  "object": {
    "site_name": "Korean American Comm Services",
    "address": "4300 North California Ave",
    "phone": "583-8281"
  },
  "cluster_id": "9ce76ed3-44c3-4aaf-baf9-cbe9fcf0c8b8"
}
```
### Example response:

```
HTTP/1.1 200 OK
Vary: Accept
Content-Type: text/javascript
{
  "status": "ok",
  "message": "Record added successfully"
}
```
If the added record already exists in the project, it will not be added and the API will return a 500 error:

```
HTTP/1.1 500 INTERNAL SERVER ERROR
Content-Type: text/javascript
{
 "detailed_error":false,
 "error":"Record already exists",
 "go_back":"/",
 "message":"Record already exists",
 "ready":false,
  "status":"error"
}
```
## **3.4 train/**

### <span id="page-14-0"></span>**POST /api/v1/train/**

Send a tagged record to a Dedupe.io project for training.

This API call should only get zero or one positive matches. If more than one positive match is provided, it means the canonical database of products is not canonical and should be corrected on the client's side.

#### Query Parameters

- **api\_key** customer API key
- **project\_id** identifier for project to train
- **object** original object to match
- **matches** list of objects with a match flag attribute flagged by a human reviewer

#### Example request:

```
POST /api/v1/train/ HTTP/1.1
Host: app.dedupe.io
Accept: application/json, text/javascript
{
  "api_key": "50b400ed-cc7f-4bbb-b16f-13dbdc022e91",
  "project_id": "ebfc2317-7050-4e89-992c-56bcab13f1a1",
  "object": { "site_name": "Carole Robertson Center for Learning", "address":
˓→"2929 w. 19th st. 60623", "phone": " "},
 "matches": [
   { "site_name": "Carole Robertson", "address": "2929 w. 19th st. 60623", "phone
˓→": "5211600", "match": 1 },
   { "site_name": "Rob Robertson", "address": "2920 w. 19th st. 60623", "phone":
˓→"5211600", "match": 0 },
    { "site_name": "Joseph Robertson", "address": "2929 w. 17th st.", "phone":
˓→"5211600", "match": 0 }
 ]
 }
```
### Example response:

**HTTP**/1.1 200 OK Vary: Accept Content-Type: text/javascript

# **3.5 Python example**

This example sends one record to the *[match](#page-8-1)* endpoint and prints out the resulting matches.

```
import requests
import json
# set your session IDs
API_KEY = 'YOUR API KEY'
PROJECT_ID = 'YOUR PROJECT ID'
# the field names in the match_object must match the field names in your session
match_object = {
 "name": 'john smith',
 "address": '222 W Merchandise Mart Plz, Chicago IL',
 "phone": "(555) 725-0195"
}
# post the
post_data = {
  'api_key': API_KEY,
  'project_id': PROJECT_ID,
  'threshold': 0.5, # set this to a value between 0 and 1 for how conservative the
˓→returned matches should be
 'object': match_object
}
r = requests.post('https://app.dedupe.io/match/',
data=json.dumps(post_data))
# print the response from Dedupe.io
print(r.json())
```
HTTP Routing Table

<span id="page-16-0"></span>/api

POST /api/v1/add/, [10](#page-13-0) POST /api/v1/match/, [8](#page-11-0) POST /api/v1/projects/, [5](#page-8-2) POST /api/v1/train/, [11](#page-14-0)